# Modelação Numérica 2017 Aula 14, 4/Abr

- Equação de Fourier da condução de calor/ Lei de Fick da difusão
- Solução estacionária: Equação de Laplace
- Equação de Poisson
- Método de Jacobi
- Condições fronteira

http://modnum.ucs.ciencias.ulisboa.pt

### Lei de Fourier da condução <sup>2</sup>*<sup>x</sup> <sup>t</sup>* 1 (*h<sup>n</sup> <sup>k</sup>*1*,j*+*h<sup>n</sup> k*+1*,j*+*h<sup>n</sup> k,j*1+*h<sup>n</sup> k,j*+1)*t un k*+1*,jh<sup>n</sup>*

• Na ausência de fontes e sumidouros de calor, a temperatura num meio<br> *kontínuo satisfaza equasão:*  $\frac{1}{2}$ contínuo satisfaz a equação: *un k*+1*,jh<sup>n</sup> <sup>k</sup>*+1*,j <sup>u</sup><sup>n</sup> <sup>k</sup>*1*,jh<sup>n</sup> k*1*,j* <sup>2</sup>*<sup>x</sup> <sup>t</sup>* ⇣ *<sup>x</sup>x*<sup>0</sup> ⌘2 ⇣*yy*<sup>0</sup> ⌘2

$$
\frac{\partial T}{\partial t} = \lambda \left[ \frac{\partial^2 T}{\partial x^2} + \frac{\partial^2 T}{\partial y^2} + \frac{\partial^2 T}{\partial z^2} \right] = \lambda \nabla^2 T
$$

**•** Onde  $\lambda$  é a condutividade térmica. A equação de Fourier pode escreverse na forma de fluxo: @*y*<sup>2</sup> <sup>+</sup>  $\frac{1}{2}$  termica. A equação de Fc

$$
\frac{\partial T}{\partial t} = -\nabla \cdot \vec{F} = -\nabla \cdot (-\lambda \nabla T)
$$

• Onde  $F = -\lambda \nabla T$  é o fluxo de calor. Num sólido homogéneo,  $\lambda$  é aproximadamente constante (ou função da temperatura), mas depende do material constitutivo. Num fluído,  $\lambda$  depende do escoamento (para além de condução existe convecção).  $\overline{\phantom{a}}$ 

### Lei de Fourier da condução <sup>2</sup>*<sup>x</sup> <sup>t</sup>* 1 (*h<sup>n</sup> <sup>k</sup>*1*,j*+*h<sup>n</sup> k*+1*,j*+*h<sup>n</sup> k,j*1+*h<sup>n</sup> k,j*+1)*t un k*+1*,jh<sup>n</sup>*

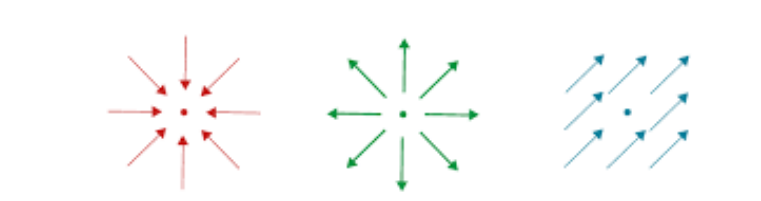

 $\nabla \cdot \vec{v} < 0$  *k*,  $\nabla \cdot \vec{v} > 0$  *k*,  $\nabla \cdot \vec{v} = 0$ 

*vn*

• Na ausência de fontes e sumidouros de calor, a temperatura num meio<br> *kontínuo satisfaza equasão:*  $\frac{1}{2}$ contínuo satisfaz a equação: *k k*<sub>1</sub> *kouros* de calor, a temperatura num meio

$$
\frac{\partial T}{\partial t} = \lambda \left[ \frac{\partial^2 T}{\partial x^2} + \frac{\partial^2 T}{\partial y^2} + \frac{\partial^2 T}{\partial z^2} \right] = \lambda \nabla^2 T
$$

**•** Onde  $\lambda$  é a condutividade térmica. A equação de Fourier pode escreverse na forma de fluxo: @*y*<sup>2</sup> <sup>+</sup>  $\frac{1}{2}$  termica. A equação de Fc

$$
\frac{\partial T}{\partial t} = -\nabla \cdot \vec{F} = -\nabla \cdot (-\lambda \nabla T)
$$

• Onde  $F = -\lambda \nabla T$  é o fluxo de calor. Num sólido homogéneo,  $\lambda$  é aproximadamente constante (ou função da temperatura), mas depende do material constitutivo. Num fluído,  $\lambda$  depende do escoamento (para além de condução existe convecção).  $\overline{\phantom{a}}$ 

## Lei de Fick da difusão

• Num fluído em que se dissolveu um soluto, o seu fluxo  $J$  é proporcional ao gradiente da concentração ( $\phi$ ): @*T* @*t*  $\frac{1}{2}$  $\frac{1}{2}$  $\frac{1}{2}$  $\frac{1}{2}$  $\frac{1}{2}$  $\frac{1}{2}$  $\frac{1}{2}$ 

$$
\vec{J} = -D\nabla\phi
$$

• Onde  $D$  é a difusividade. A concentração satisfaz a lei de Fick: *D* e a difusividade. A concentração satisfa @*x*<sup>2</sup> <sup>+</sup> ei de @*y*<sup>2</sup> <sup>+</sup> @2 *<sup>J</sup>*<sup>~</sup> <sup>=</sup> *D*r

$$
\frac{\partial \phi}{\partial t} = \left[ -\nabla \cdot \vec{J} = -\nabla \cdot (-D\nabla \phi) \right] = D \left[ \frac{\partial^2 \phi}{\partial x^2} + \frac{\partial^2 \phi}{\partial y^2} + \frac{\partial^2 \phi}{\partial z^2} \right] = D \nabla^2 \phi
$$

• A última passagem só é válida com  $D$  constante. @*t* ex<sup>p</sup><br>arem só é válida com D constante

## Limite estacionário

- As leis de Fourier e de Fick são idênticas do ponto de vista da sua formulação matemática. Em ambos os casos, o campo da variável de controlo ( $T$   $ou$   $\phi$ , a seguir designada por  $V$ ) evoluirá enquando o seu laplaciano não for nulo. *J*\* *J*<br>*J*<br>*Dressies*
- No limite estacionário (não há evolução no tempo), pode-se calcular a distribuição do campo resolvendo a equação de Laplace: límite estacionario (não ha evolução no tempo), pode-se calcular @*t* ição do campo resolvendo a equação de Laplace:

$$
\frac{\partial V}{\partial t} = 0 \Longrightarrow \nabla^2 V = 0 \Leftrightarrow \frac{\partial^2 V}{\partial x^2} + \frac{\partial^2 V}{\partial y^2} + \frac{\partial^2 V}{\partial z^2} = 0
$$

• A equação de Laplace é um exemplo de uma equação diferencial às derivadas parciais cuja solução é um problema de condições fronteira espaciais. Na nomenclatura das equações diferenciais às derivadas parciais de segunda ordem, é uma equação elíptica.

### Exemplo: Temperatura de equilíbrio de uma placa @*t* **lo: lemperatura de eqi iilíhr** @*x*<sup>2</sup> <sup>+</sup>  $\overline{d}$ @*y*<sup>2</sup> <sup>+</sup> na Evamplo: Tamparatura de equilíbrio de uma r

$$
\frac{\partial V}{\partial t} = 0 \Longrightarrow \nabla^2 V = 0 \Leftrightarrow \frac{\partial^2 V}{\partial x^2} + \frac{\partial^2 V}{\partial y^2} + \frac{\partial^2 V}{\partial z^2} = 0
$$

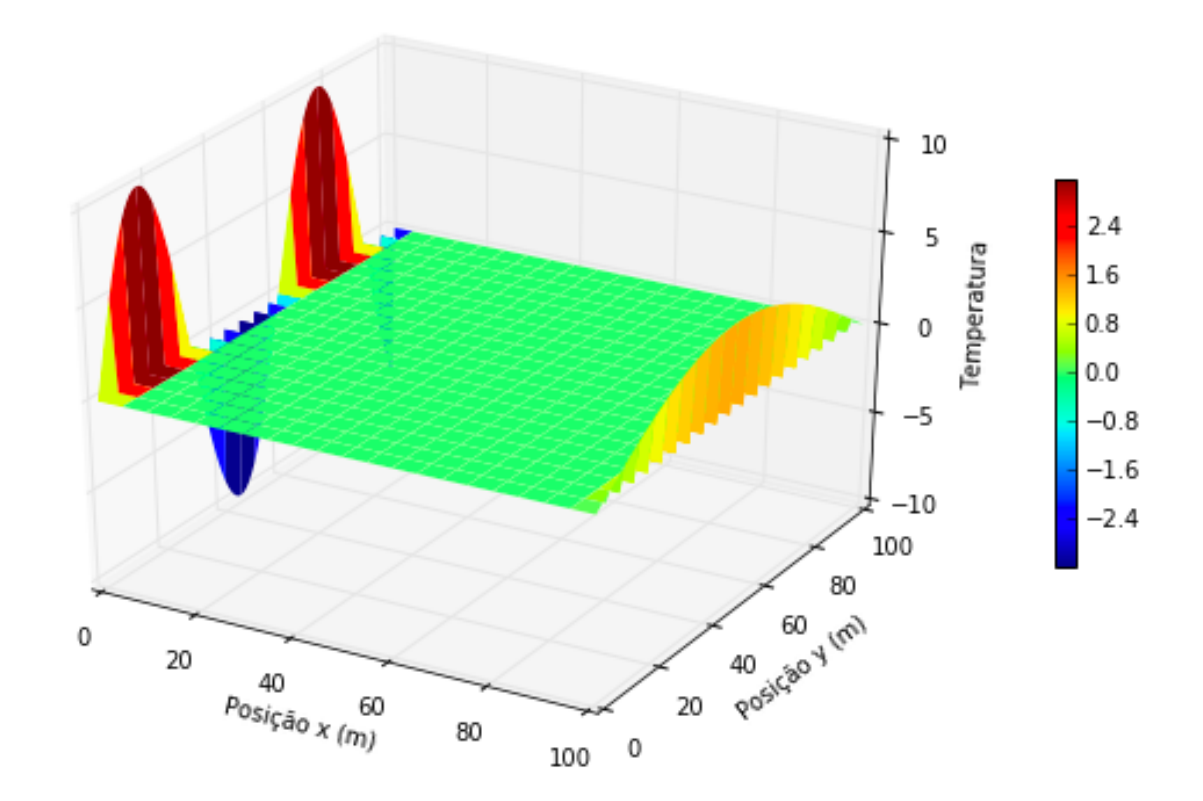

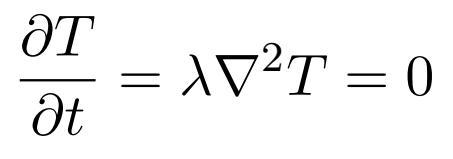

## Equação de Poissson <sup>=</sup> r*.J*<sup>~</sup> <sup>=</sup> r*.*(*D*r) = *<sup>D</sup>*

• A solução numérica da equação de Laplace pode ser obtida como um caso particular de uma equação mais geral, a equação de Poisson: a<br>Oort  $\mathop{\mathrm{c}u}\nolimits$ lar de uma equação ma apıa<sub>'</sub><br>- *c*or .<br>geral, a<br>2 @2*V* equaçã<mark>c</mark><br>. @2*V* de Poisson<br>-

$$
\nabla^2 V = f \Leftrightarrow \frac{\partial^2 V}{\partial x^2} + \frac{\partial^2 V}{\partial y^2} + \frac{\partial^2 V}{\partial z^2} = f
$$

• Em que  $f(x, y, z)$  é um campo forçador. Tal como a equação de Laplace, a equação de Poisson também é elíptica, sendo a sua solução um problema de condições fronteira espaciais. No caso da equação de Laplace,  $f = 0$ .

# Teoria do potencial

**•** Potencial eléctrico: @*t*  $e$ *l*éctrico:

$$
\frac{\partial^2 V}{\partial x^2} + \frac{\partial^2 V}{\partial y^2} + \frac{\partial^2 V}{\partial z^2} = -\frac{\rho}{\epsilon}
$$

Onde  $\rho(x, y, z)$  é a densidade de carga elétrica (pode ser positiva ou onde *p*(*x*, *y*, *z*) e a densidade de carga eletrica (pode<br>negativa) e *ε* é a permitividade elétrica do meio. e carga eletrica (pode

• Potencial gravítico:

$$
\frac{\partial^2 V}{\partial x^2} + \frac{\partial^2 V}{\partial y^2} + \frac{\partial^2 V}{\partial z^2} = 4\pi G \rho
$$

Onde  $\rho(x, y, z)$  é a massa volúmica e G é a constante gravitacional

## Discretização  $\overline{a}$

• Vamos considerar o problema bidimensional. Na vizinhança do ponto **v**amos considerar o problema bidimensional. Na<br>(*x*, *y*) podemos escrever a série de Taylor: 2 @*x*<sup>2</sup> *x*=*x*<sup>0</sup> @*x*<sup>3</sup> *x*=*x*<sup>0</sup> <sup>=</sup> *<sup>f</sup>*(*x*<sup>0</sup> <sup>+</sup> *x*) *<sup>f</sup>*(*x*0) @*u* @*u* @*u* @*u* @*p* vizin blema bidimensional. Na vizinhança c

$$
f(x_0 + \Delta x) = f(x_0) + \left(\frac{\partial f}{\partial x}\right)_{x=x_0} \Delta x + \frac{1}{2} \left(\frac{\partial^2 f}{\partial x^2}\right)_{x=x_0} \Delta x^2 + \frac{1}{3!} \left(\frac{\partial^3 f}{\partial x^3}\right)_{x=x_0} \Delta x^3 + \dots
$$
  
+ 
$$
f(x_0 - \Delta x) = f(x_0) - \left(\frac{\partial f}{\partial x}\right)_{x=x_0} \Delta x + \frac{1}{2} \left(\frac{\partial^2 f}{\partial x^2}\right)_{x=x_0} \Delta x^2 - \frac{1}{3!} \left(\frac{\partial^3 f}{\partial x^3}\right)_{x=x_0} \Delta x^3 + \dots
$$
  

$$
f(x_0 + \Delta x) + f(x_0 - \Delta x) = 2f(x_0) + \left(\frac{\partial^2 f}{\partial x^2}\right)_{x=x_0} \Delta x^2 + \frac{2}{4!} \left(\frac{\partial^4 f}{\partial x^4}\right)_{x=x_0} \Delta x^4 + \dots
$$

## Discretização  $\overline{a}$

**•** Vamos considerar o problema bidimensional. Na vizinhança do ponto **v**amos considerar o problema bidimensional. Na<br>(*x*, *y*) podemos escrever a série de Taylor: <sup>=</sup> *<sup>f</sup>*(*x*<sup>0</sup> <sup>+</sup> *x*) *<sup>f</sup>*(*x*0) @*u* @*u* @*u* @*u* @*p* vizin blema bidimensional. Na vizinhança c

$$
f(x_0 + \Delta x) = f(x_0) + \left(\frac{\partial f}{\partial x}\right)_{x=x_0} \Delta x + \frac{1}{2} \left(\frac{\partial^2 f}{\partial x^2}\right)_{x=x_0} \Delta x^2 + \frac{1}{3!} \left(\frac{\partial^3 f}{\partial x^3}\right)_{x=x_0} \Delta x^3 + \dots
$$
  
+ 
$$
f(x_0 - \Delta x) = f(x_0) - \left(\frac{\partial f}{\partial x}\right)_{x=x_0} \Delta x + \frac{1}{2} \left(\frac{\partial^2 f}{\partial x^2}\right)_{x=x_0} \Delta x^2 - \frac{1}{3!} \left(\frac{\partial^3 f}{\partial x^3}\right)_{x=x_0} \Delta x^3 + \dots
$$
  

$$
f(x_0 + \Delta x) + f(x_0 - \Delta x) = 2f(x_0) + \left(\frac{\partial^2 f}{\partial x^2}\right)_{x=x_0} \Delta x^2 + \frac{2}{4!} \left(\frac{\partial^4 f}{\partial x^4}\right)_{x=x_0} \Delta x^4 + \dots
$$

## Discretização  $\overline{a}$

**•** Vamos considerar o problema bidimensional. Na vizinhança do ponto vamos considerar o problema bidimensional. Na<br>(*x*, *y*) podemos escrever a série de Taylor: <sup>=</sup> *<sup>f</sup>*(*x*<sup>0</sup> <sup>+</sup> *x*) *<sup>f</sup>*(*x*0) @*u* @*u* @*u* @*u* @*p* vizin blema bidimensional. Na vizinhança c r a sé @2*V* ie de j @2*V*  $\alpha$ zaylor:

$$
f(x_0 + \Delta x) = f(x_0) + \left(\frac{\partial f}{\partial x}\right)_{x=x_0} \Delta x + \frac{1}{2} \left(\frac{\partial^2 f}{\partial x^2}\right)_{x=x_0} \Delta x^2 + \frac{1}{3!} \left(\frac{\partial^3 f}{\partial x^3}\right)_{x=x_0} \Delta x^3 + \dots
$$
  
+ 
$$
f(x_0 - \Delta x) = f(x_0) - \left(\frac{\partial f}{\partial x}\right)_{x=x_0} \Delta x + \frac{1}{2} \left(\frac{\partial^2 f}{\partial x^2}\right)_{x=x_0} \Delta x^2 - \frac{1}{3!} \left(\frac{\partial^3 f}{\partial x^3}\right)_{x=x_0} \Delta x^3 + \dots
$$
  

$$
f(x_0 + \Delta x) + f(x_0 - \Delta x) = 2f(x_0) + \left(\frac{\partial^2 f}{\partial x^2}\right)_{x=x_0} \Delta x^2 + \frac{2}{4!} \left(\frac{\partial^4 f}{\partial x^4}\right)_{x=x_0} \Delta x^4 + \dots
$$
  

$$
\left(\frac{\partial^2 f}{\partial x^2}\right)_{x=x_0} = \frac{f(x_0 + \Delta x) + f(x_0 - \Delta x) - 2f(x_0) - \frac{2}{4!} \left(\frac{\partial^4 f}{\partial x^4}\right)_{x=x_0} \Delta x^4 - \dots}{\Delta x^2}
$$
  
= 
$$
\frac{f(x_0 + \Delta x) + f(x_0 - \Delta x) - 2f(x_0)}{\Delta x^2} - \frac{2}{4!} \left(\frac{\partial^4 f}{\partial x^4}\right)_{x=x_0} \Delta x^2 - \dots
$$
  
= 
$$
\frac{f(x_0 + \Delta x) - 2f(x_0) + f(x_0 - \Delta x)}{\Delta x^2} - \frac{2}{4!} \left(\frac{\partial^4 f}{\partial x^4}\right)_{x=x_0} \Delta x^2 - \dots
$$

## Discretização  $\frac{1}{2}$  $\int_{0}^{x}$

• Justificando a aproximação: @2*V x*<sup>2</sup> <sup>2</sup>

$$
\frac{\partial^2 V}{\partial x^2} = \frac{V_{i+1,j} - 2V_{i,j} + V_{i-1,j}}{\Delta x^2} - \frac{2}{4!} \frac{\partial^4 f}{\partial x^4} \Delta x^2 - \dots = \frac{V_{i+1,j} - 2V_{i,j} + V_{i-1,j}}{\Delta x^2} + \mathcal{O}(\Delta x^2)
$$

$$
\left(\frac{\partial^2 f}{\partial x^2}\right)_{x=x_0} = \frac{f(x_0 + \Delta x) + f(x_0 - \Delta x) - 2f(x_0) - \frac{2}{4!} \left(\frac{\partial^4 f}{\partial x^4}\right)_{x=x_0} \Delta x^4 - \dots}{\Delta x^2}
$$

$$
= \frac{f(x_0 + \Delta x) + f(x_0 - \Delta x) - 2f(x_0)}{\Delta x^2} - \frac{2}{4!} \left(\frac{\partial^4 f}{\partial x^4}\right)_{x=x_0} \Delta x^2 - \dots
$$

$$
= \frac{f(x_0 + \Delta x) - 2f(x_0) + f(x_0 - \Delta x)}{\Delta x^2} - \frac{2}{4!} \left(\frac{\partial^4 f}{\partial x^4}\right)_{x=x_0} \Delta x^2 - \dots
$$

## Discretização  $\overline{a}$ *f*(*x*<sup>0</sup> + *x*) 2*f*(*x*0) + *f*(*x*<sup>0</sup> *x*)

• Justificando a aproximação: *x*<sup>2</sup> <sup>2</sup>

$$
\frac{\partial^2 V}{\partial x^2} = \frac{V_{i+1,j} - 2V_{i,j} + V_{i-1,j}}{\Delta x^2} - \frac{2}{4!} \frac{\partial^4 f}{\partial x^4} \Delta x^2 - \dots = \frac{V_{i+1,j} - 2V_{i,j} + V_{i-1,j}}{\Delta x^2} + \mathcal{O}(\Delta x^2)
$$

$$
\begin{cases} \n\frac{\partial^2 V}{\partial x^2} \approx \frac{V_{i+1,j} - 2V_{i,j} + V_{i-1,j}}{\Delta x^2} \\
\frac{\partial^2 V}{\partial y^2} \approx \frac{V_{i,j+1} - 2V_{i,j} + V_{i,j-1}}{\Delta x^2} \n\end{cases}
$$

$$
\begin{cases}\nV_{i,j} = V(x_i, y_i) \\
x_i = (i - 1)\Delta x; \ i = 1, ..., nx \\
y_i = (i - 1)\Delta y; \ j = 1, ..., ny\n\end{cases}
$$

Para: 

i=2, ..., nx-1 j=2, …, ny-1 

Os pontos de fronteira terão de ser tratados à parte.

## Solução iterativa pelo Método Iterativo de Jacobi

• O objectivo é calcular V. Vamos considerar que as condições de fronteira são de Dirichelet, isto é, o campo está especificado ao longo da fronteira: 

$$
V(x = 0) = V_W(y)
$$
  

$$
V(x = L_x) = V_E(y)
$$
  

$$
V(y = 0) = V_S(y)
$$
  

$$
V(y = L_y) = V_N(y)
$$

**•** Sendo os valores interiores arbitrários.

## Solução iterativa pelo Método Iterativo de Jacobi <u>wetoar</u>

• Começamos por discretizar a equação de Poisson:

$$
\frac{\partial^2 V}{\partial x^2} + \frac{\partial^2 V}{\partial y^2} + \frac{\partial^2 V}{\partial z^2} = f
$$
\n
$$
\frac{V_{i+1,j} - 2V_{i,j} + V_{i-1,j}}{\Delta x^2} + \frac{V_{i,j+1} - 2V_{i,j} + V_{i,j-1}}{\Delta y^2} = f_{i,j}
$$
\n
$$
\left[ \frac{V_{i+1,j} - 2V_{i,j} + V_{i-1,j}}{\Delta x^2} + \frac{V_{i,j+1} - 2V_{i,j} + V_{i,j-1}}{\Delta y^2} = f_{i,j} \right] \times \Delta x^2
$$
\n
$$
V_{i+1,j} - 2V_{i,j} + V_{i-1,j} + \frac{\Delta x^2}{\Delta y^2} (V_{i,j+1} - 2V_{i,j} + V_{i,j-1}) = \Delta x^2 f_{i,j}
$$
\n
$$
V_{i+1,j} + V_{i-1,j} + \frac{\Delta x^2}{\Delta y^2} (V_{i,j+1} + V_{i,j-1}) - 2V_{i,j} (1 + \frac{\Delta x^2}{\Delta y^2}) = \Delta x^2 f_{i,j}
$$
\n
$$
V_{i,j} = \frac{V_{i+1,j} + V_{i-1,j} + \frac{\Delta x^2}{\Delta y^2} (V_{i,j+1} + V_{i,j-1}) - \Delta x^2 f_{i,j}}{2(1 + \frac{\Delta x^2}{\Delta y^2})}
$$

### Solução iterativa pelo Método Iterativo de Jacobi *Vi*+1*,j* + *Vi*1*,j* + *x*<sup>2</sup> *y*<sup>2</sup> (*Vi,j*+1 <sup>+</sup> *<sup>V</sup>i,j*1) <sup>2</sup>*Vi,j* (1 + *x*<sup>2</sup> *y*<sup>2</sup> ) = *x*2*fi,j* a nelo Métode = *f*

$$
V_{i,j} = \frac{V_{i+1,j} + V_{i-1,j} + \frac{\Delta x^2}{\Delta y^2} (V_{i,j+1} + V_{i,j-1}) - \Delta x^2 f_{i,j}}{2(1 + \frac{\Delta x^2}{\Delta y^2})}
$$

- Se soubessemos calcular o lado direito, poderíamos calcular o lado esquerdo da equação. Como não sabemos, temos de resolver simultaneamente a equação para todos os nodos. O problema é um problema de álgebra linear. *y*<sup>2</sup> esquerdo da equação. Como não sabemos, temos de resolver<br>simultaneamente a equação para todos os nodos. O problema é um *<u>widi</u>*
- **•** Podemos utilizar o método iterativo de Jacobi para resolver simultaneamente todas as equações. Começamos por considerar uma *simmentosinone como se oquegost contogantos por constantar en* interior do domínio. Colocamos estes valores no lado direito da equação: *y*2 (*V*<sub>i</sub> *III*<br>*V* método iterativo de Jacobi para resolver *v*<sub>i</sub> = 2009, *v* estes valores

$$
V_{i,j}^{n+1} = \frac{V_{i+1,j}^n + V_{i-1,j}^n + \frac{\Delta x^2}{\Delta y^2} (V_{i,j+1}^n + V_{i,j-1}^n) - \Delta x^2 f_{i,j}}{2(1 + \frac{\Delta x^2}{\Delta y^2})}
$$

## Solução iterativa pelo Método Iterativo de Jacobi *Vi,j* = *via Pelo Método Iterativo de*

$$
V_{i,j}^{n+1} = \frac{V_{i+1,j}^n + V_{i-1,j}^n + \frac{\Delta x^2}{\Delta y^2} (V_{i,j+1}^n + V_{i,j-1}^n) - \Delta x^2 f_{i,j}}{2(1 + \frac{\Delta x^2}{\Delta y^2})}
$$

• O procedimento repete-se até se obter convergência (quando a solução entre dois passos consecutivos deixa de variar significativamente).

### Exemplo: Temperatura de equilíbrio de uma placa @*t* **lo: lemperatura de eqi iilíhr** @*x*<sup>2</sup> <sup>+</sup>  $\overline{d}$ @*y*<sup>2</sup> <sup>+</sup> na Evamplo: Tamparatura de equilíbrio de uma r ura de equilíbrio de uma placa 2(1 + *x*<sup>2</sup> *y*<sup>2</sup> ) @*x*<sup>2</sup> <sup>+</sup> @*y*<sup>2</sup> <sup>+</sup> @*z*<sup>2</sup> <sup>=</sup> *<sup>f</sup>* <sup>+</sup> *<sup>E</sup>*

$$
\frac{\partial V}{\partial t} = 0 \Longrightarrow \nabla^2 V = 0 \Leftrightarrow \frac{\partial^2 V}{\partial x^2} + \frac{\partial^2 V}{\partial y^2} + \frac{\partial^2 V}{\partial z^2} = 0
$$
\n
$$
\frac{\partial T}{\partial t} = \lambda \nabla^2 T = 0
$$
\n\n
$$
\begin{bmatrix}\n\frac{10}{5} & \frac{124}{5} \\
\frac{16}{5} & \frac{16}{5} \\
\frac{16}{5} & \frac{16}{5} \\
\frac{16}{5} & \frac{16}{5} \\
\frac{16}{5} & \frac{16}{5} \\
\frac{16}{5} & \frac{16}{5} \\
\frac{16}{5} & \frac{16}{5} \\
\frac{16}{5} & \frac{16}{5} \\
\frac{16}{5} & \frac{16}{5} \\
\frac{16}{5} & \frac{16}{5} \\
\frac{16}{5} & \frac{16}{5} \\
\frac{16}{5} & \frac{16}{5} \\
\frac{16}{5} & \frac{16}{5} \\
\frac{16}{5} & \frac{16}{5} \\
\frac{16}{5} & \frac{16}{5} \\
\frac{16}{5} & \frac{16}{5} \\
\frac{16}{5} & \frac{16}{5} \\
\frac{16}{5} & \frac{16}{5} \\
\frac{16}{5} & \frac{16}{5} \\
\frac{16}{5} & \frac{16}{5} \\
\frac{16}{5} & \frac{16}{5} \\
\frac{16}{5} & \frac{16}{5} \\
\frac{16}{5} & \frac{16}{5} \\
\frac{16}{5} & \frac{16}{5} \\
\frac{16}{5} & \frac{16}{5} \\
\frac{16}{5} & \frac{16}{5} \\
\frac{16}{5} & \frac{16}{5} \\
\frac{16}{5} & \frac{16}{5} \\
\frac{16}{5} & \frac{16}{5} \\
\frac{16}{5} & \frac{16}{5} \\
\frac{16}{5} & \frac{16}{5} \\
\frac{16}{5} & \frac{16}{5} \\
\frac{16}{5} & \frac{16}{5} \\
\frac{16}{5} & \frac{16}{5} \\
\frac{16}{5} & \frac{16}{5} \\
\frac{
$$

$$
\mathbf{V} = \mathbf{T} \implies \frac{\partial^2 V}{\partial x^2} + \frac{\partial^2 V}{\partial y^2} + \frac{\partial^2 V}{\partial z^2} = f \implies V_{i,j}^{n+1} = \frac{V_{i+1,j}^n + V_{i-1,j}^n + \frac{\Delta x^2}{\Delta y^2} (V_{i,j+1}^n + V_{i,j-1}^n) - \Delta x^2 f_{i,j}}{2(1 + \frac{\Delta x^2}{\Delta y^2})}
$$

### Exemplo: Temperatura de equilíbrio de uma placa @*t* **lo: lemperatura de eqi iilíhr** @*x*<sup>2</sup> <sup>+</sup>  $\overline{d}$ @*y*<sup>2</sup> <sup>+</sup> na Evamplo: Tamparatura de equilíbrio de uma r ura de equilíbrio de uma placa 2(1 + *x*<sup>2</sup> *y*<sup>2</sup> ) @*x*<sup>2</sup> <sup>+</sup> @*y*<sup>2</sup> <sup>+</sup> @*z*<sup>2</sup> <sup>=</sup> *<sup>f</sup>* <sup>+</sup> *<sup>E</sup>*

$$
\frac{\partial V}{\partial t} = 0 \Longrightarrow \nabla^2 V = 0 \Leftrightarrow \frac{\partial^2 V}{\partial x^2} + \frac{\partial^2 V}{\partial y^2} + \frac{\partial^2 V}{\partial z^2} = 0
$$

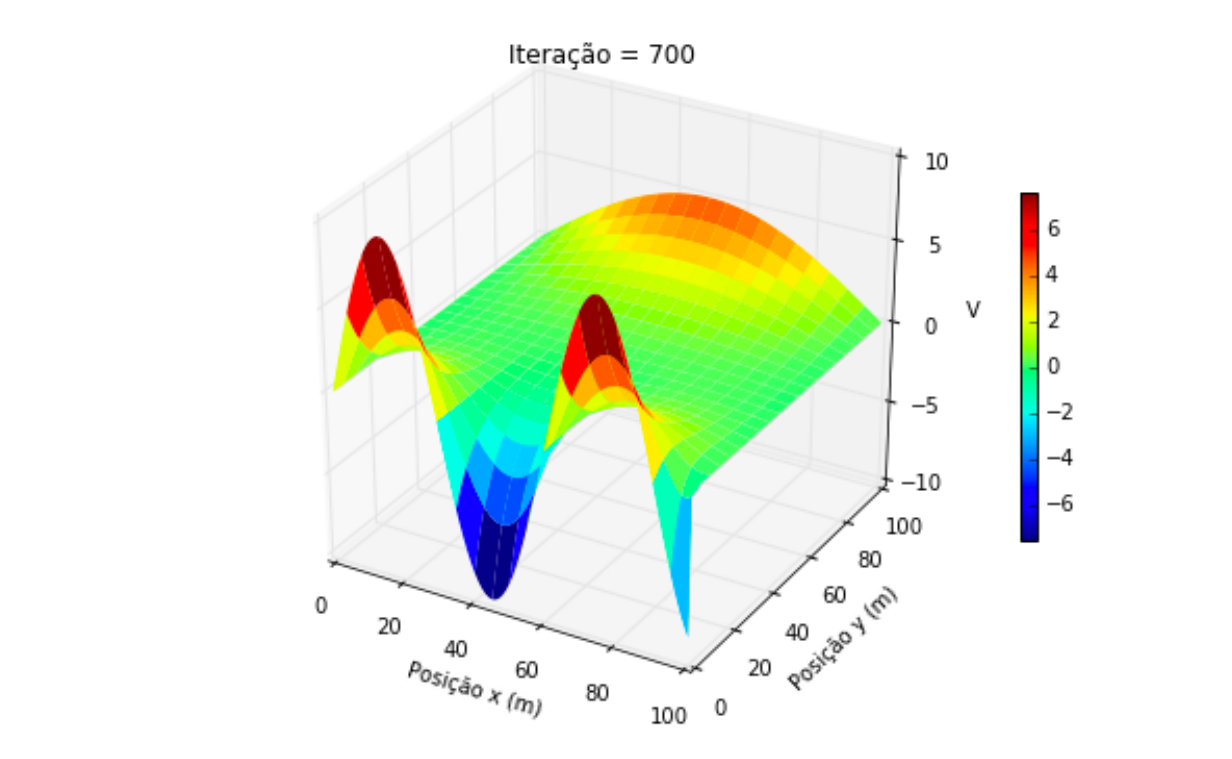

$$
\frac{\partial T}{\partial t} = \lambda \nabla^2 T = 0
$$

$$
\begin{aligned}\n\mathbf{V} = \mathbf{T} &\longrightarrow \frac{\partial^2 V}{\partial x^2} + \frac{\partial^2 V}{\partial y^2} + \frac{\partial^2 V}{\partial z^2} = f &\longrightarrow V_{i,j}^{n+1} = \frac{V_{i+1,j}^n + V_{i-1,j}^n + \frac{\Delta x^2}{\Delta y^2} (V_{i,j+1}^n + V_{i,j-1}^n) - \Delta x^2 f_{i,j}}{2(1 + \frac{\Delta x^2}{\Delta y^2})}\n\end{aligned}
$$

#### Exemplo: Temperatura de equilíbrio de uma placa @*t* **lo: lemperatura de eqi iilíhr** @*x*<sup>2</sup> <sup>+</sup>  $\overline{d}$ @*y*<sup>2</sup> <sup>+</sup> na  $\mathbf{r}$ ura de equilíbrio de uma placa 2(1 + *x*<sup>2</sup> *y*<sup>2</sup> ) @*x*<sup>2</sup> <sup>+</sup> @*y*<sup>2</sup> <sup>+</sup> @*z*<sup>2</sup> <sup>=</sup> *<sup>f</sup>* <sup>+</sup> *<sup>E</sup>*

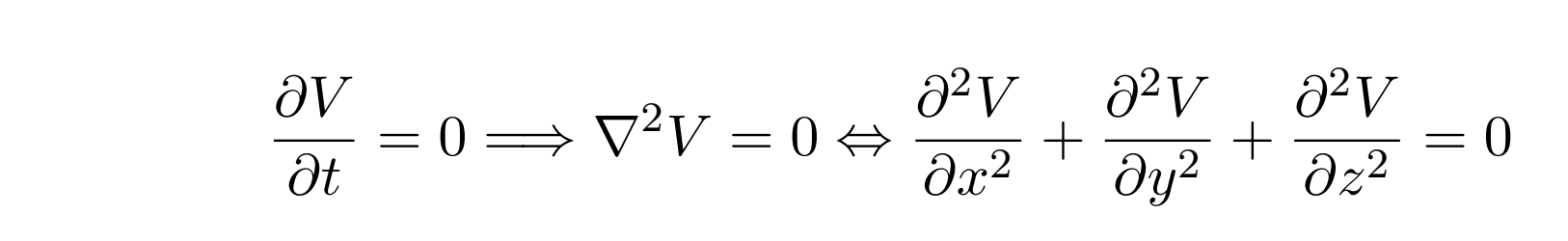

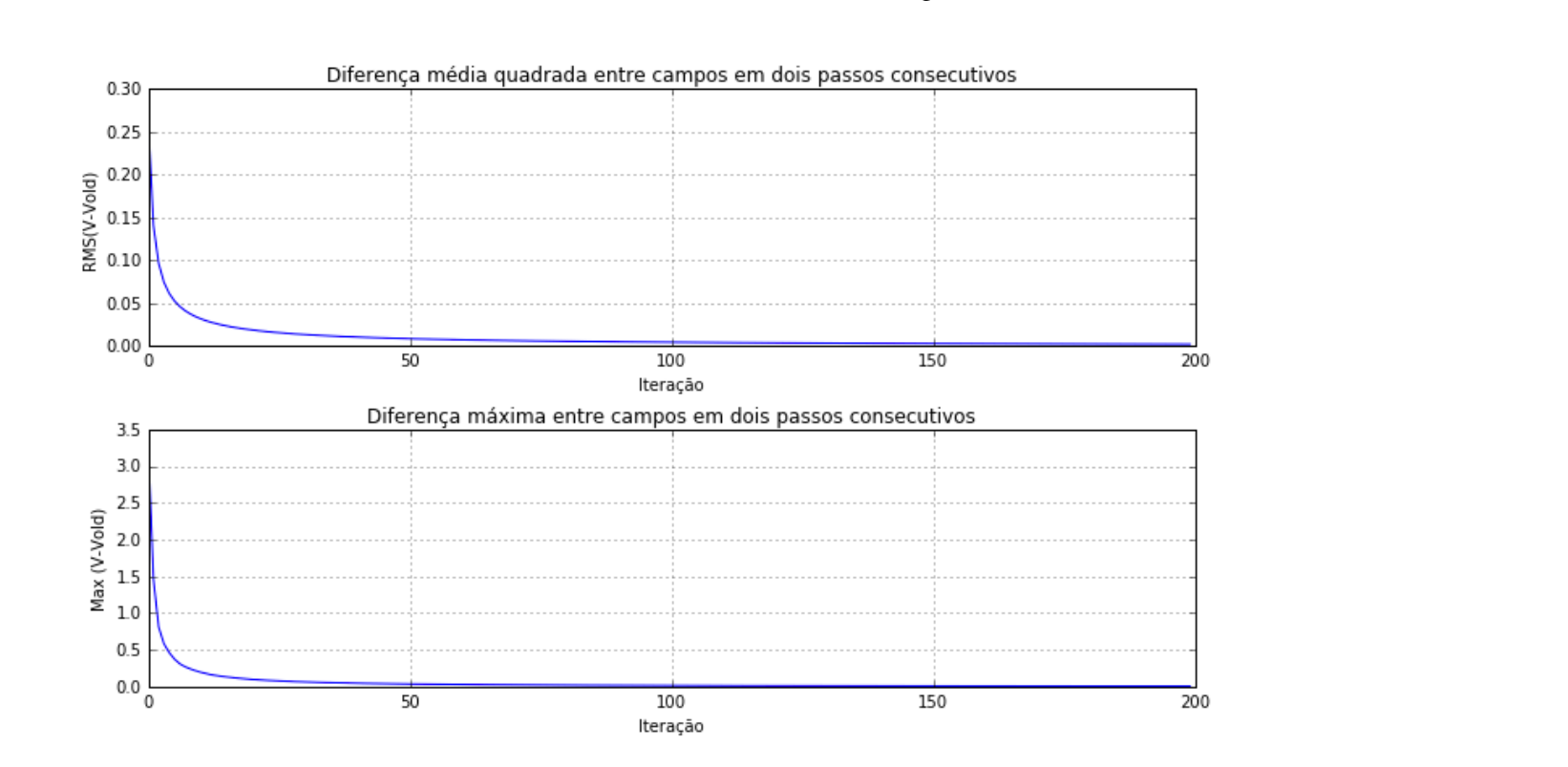

$$
\mathbf{V} = \mathbf{T} \implies \frac{\partial^2 V}{\partial x^2} + \frac{\partial^2 V}{\partial y^2} + \frac{\partial^2 V}{\partial z^2} = f \implies V_{i,j}^{n+1} = \frac{V_{i+1,j}^n + V_{i-1,j}^n + \frac{\Delta x^2}{\Delta y^2} (V_{i,j+1}^n + V_{i,j-1}^n) - \Delta x^2 f_{i,j}}{2(1 + \frac{\Delta x^2}{\Delta y^2})}
$$

#### Exemplo: Temperatura de equilíbrio de uma placa @*t* **lo: lemperatura de eqi iilíhr** @*x*<sup>2</sup> <sup>+</sup>  $\overline{d}$ @*y*<sup>2</sup> <sup>+</sup> na  $\mathbf{r}$ ura de equilíbrio de uma placa 2(1 + *x*<sup>2</sup> *y*<sup>2</sup> ) @*x*<sup>2</sup> <sup>+</sup> @*y*<sup>2</sup> <sup>+</sup> @*z*<sup>2</sup> <sup>=</sup> *<sup>f</sup>* <sup>+</sup> *<sup>E</sup>*

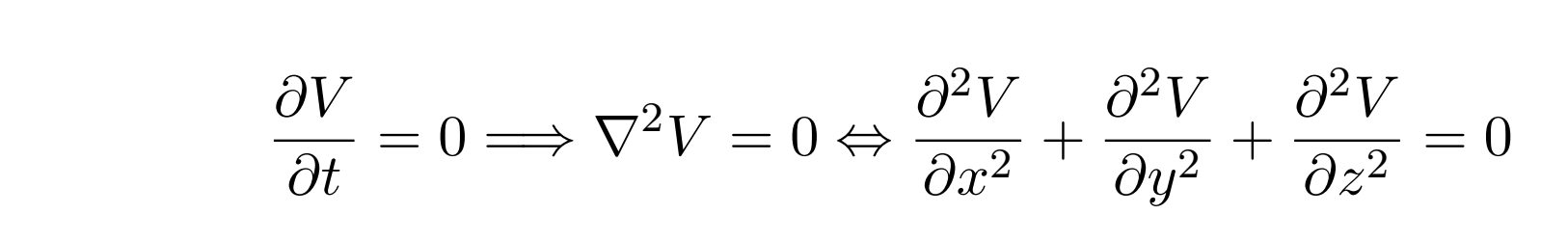

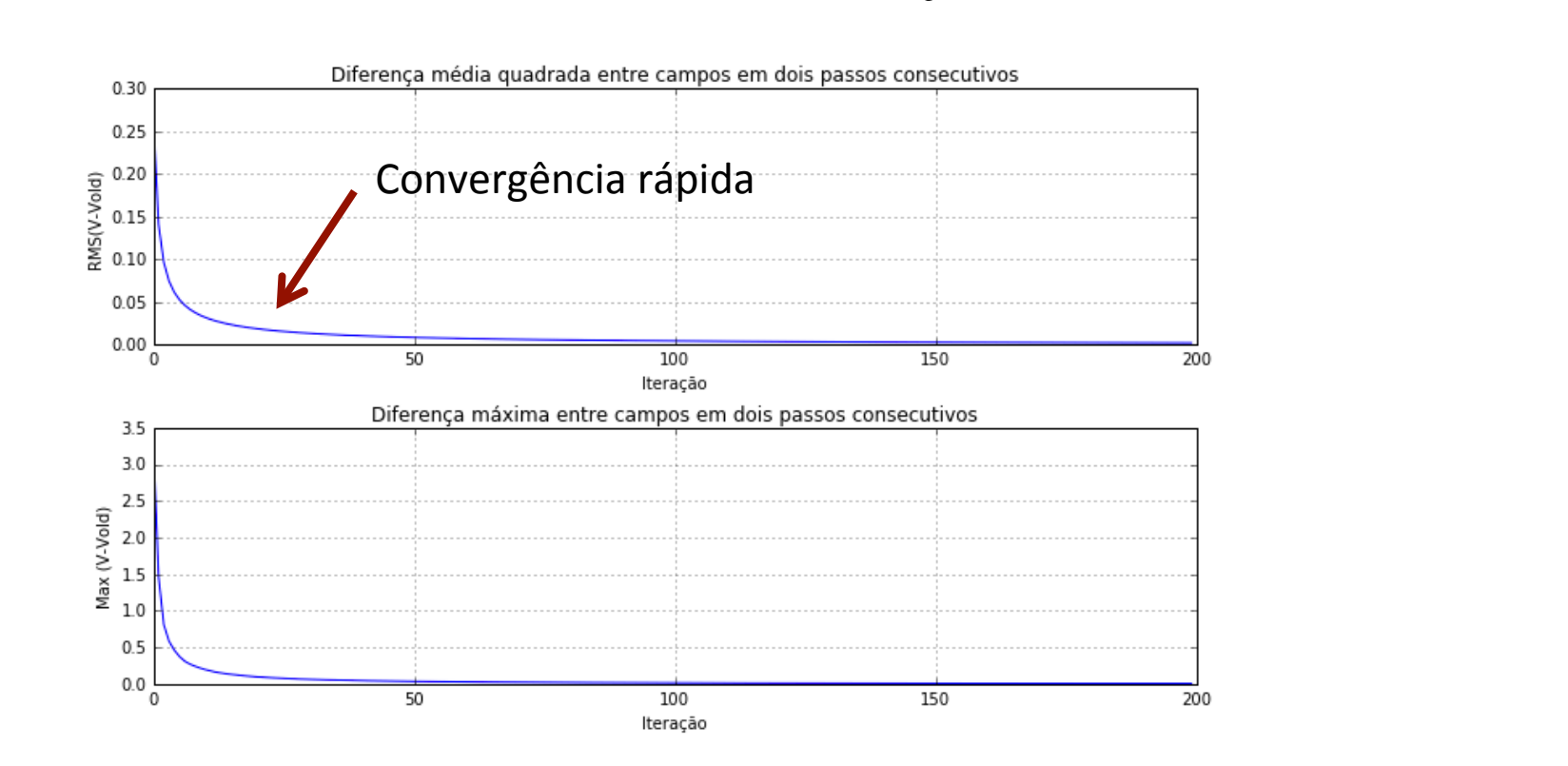

$$
\mathbf{V} = \mathbf{T} \implies \frac{\partial^2 V}{\partial x^2} + \frac{\partial^2 V}{\partial y^2} + \frac{\partial^2 V}{\partial z^2} = f \implies V_{i,j}^{n+1} = \frac{V_{i+1,j}^n + V_{i-1,j}^n + \frac{\Delta x^2}{\Delta y^2} (V_{i,j+1}^n + V_{i,j-1}^n) - \Delta x^2 f_{i,j}}{2(1 + \frac{\Delta x^2}{\Delta y^2})}
$$

```
import matplotlib.pyplot as plt
import numpy as np
from mpl toolkits.mplot3d import Axes3D
from matplotlib import cm
from math import pi as pi
```
### plt.rcParams['figure.figsize'] = 10, 6

*#%% Parâmetros*

dx=1. *# espaçamento entre nodos na direcção x* dy=1. *# espaçamento entre nodos na direcção x* dx2dy2=dx\*\*2/dy\*\*2  $a=2.*(1+d \times 2d \times 2)$ x=np.arange(0.,101.,dx); nx=len(x) *# vector x*  $y=np.arange(0..,101..dv); ny=len(y)$  # vector y V=np.zeros([nx,ny]) *# matriz do campo a determinar* f=np.zeros([nx,ny]) *# matriz do forçamento* it=0 *# iteração* Vold=np.zeros([nx,ny]) *# campo no passo anterior* DifAll=np.array([])  $\#$  diferença entre campos em dois passos consecutivos, considerando tod DifMax=np.array([]) \* # diferença entre campos em dois passos consecutivos, considerando ape *#%% Condições fronteira* T1=60. *# período do sinal na fronteira 1* T2=200. *# período do sinal na fronteira 2*  $V[0:]=0.$  $V[nx-1, 1=0]$  $V[:, 0] = 10.*np.sin(2*pi/T1*x)$  $V[:, ny-1]=5.*np.sin(2*pi/T2*x)$ 

```
#%% Plot 3D
```

```
fig = plt.findure()ax = plt \cdot axes(projection='3d')xx, yy = np.message meshgrid(x, y)surf=ax.plot_surface(xx,yy, V, rstride=5, cstride=5, cmap=cm.jet, linewidth=0)
#ax.set_zlim(0,10)
fig.colorbar(surf, shrink=0.5)
ax.set_xlabel(u'Posição x (m)')
ax.set_ylabel(u'Posição y (m)')
ax.set_zlabel(u'Temperatura')
#%% Método de Jacobi
niter = 200 # nr de iterações
for i in range(niter):
    it += 1 Vold[:]=V[:] # actualizar o campo no passo anterior
     ms=0 # média quadrada
    for ix in range(1, nx-1):
        for iy in range(1, ny-1):
           V[ix, iy] = (V[ix+1, iy] + V[ix-1, iy] + dx2dy2*(V[ix, iy+1] + V[ix, iy-1])- dx**2*f[ix, iy]) / a ms = ms + (V[ix,iy] - Vold[ix,iy])**2 # diferença quadrada entre campos para cada ponto
     ms = np.sqrt(ms/(nx*ny)) # raíz quadrada da média quadrada
    DifAll = np.append(DifAll,ms) # vector com a diferença média quadrada entre campos em do
     dif = V-Vold # diferença entre o campo em dois passos consecutivos
     dm = np.max(np.max(dif)) # diferença máxima entre o campo em dois passos consecutivos 
    DifMax = np.append(DifMax,dm) # vector com a diferença máxima entre campos em dois passo
```

```
#%% Plot 3D
```

```
fig = plt.findure()ax = plt \cdot axes(projection='3d')xx, yy = np.meshgrid(x, y)surf=ax.plot surface(xx,yy, V, rstride=5, cstride=5, cmap=cm.jet, linewidth=0)
#ax.set_zlim(0,10)
fig.colorbar(surf, shrink=0.5)
ax.set_xlabel(u'Posição x (m)')
ax.set_ylabel(u'Posição y (m)')
ax.set zlabel(u'V')ax.set title(u'Iteração = '+str(it))
#plt.savefig('figura.png')
3 #%% Plot convergence
plt.close()
plt.rcParams['figure.figsize'] = 10, 6
plt.subplot(2,1,1)
plt.plot(range(it), DifAll)
plt.xlabel(u'Iteração')
plt.ylabel(u'RMS(V-Vold)')
plt.title(u'Diferença média quadrada entre campos em dois passos consecutivos')
plt.grid()
plt.subplot(2,1,2)
plt.plot(range(it), DifMax)
plt.xlabel(u'Iteração')
plt.ylabel(u'Max (V-Vold)')
plt.title(u'Diferença máxima entre campos em dois passos consecutivos')
plt.grid()
```

```
plt.tight_layout()
```
#### Exemplo: Potencial eléctrico de 3 cargas pontuais @*x*<sup>2</sup> <sup>+</sup> @2*V* **lo**: P @2*V* **z** tencial <u>rando Exer</u> @2*V* ipio.<br>' Pot @*y*<sup>2</sup> <sup>+</sup> @2*V* = *f*

$$
\frac{\partial^2 V}{\partial x^2} + \frac{\partial^2 V}{\partial y^2} + \frac{\partial^2 V}{\partial z^2} = -\frac{\rho}{\epsilon}
$$

- *i* + *I* res cal gas i *y*<sup>2</sup> (*<sup>V</sup> <sup>n</sup> i,j*+1 <sup>2</sup>*<sup>V</sup> <sup>n</sup>* **•** Três cargas pontuais:
	- $p = 10e-9, -10e-9, 5e-10 (C/m<sup>2</sup>)$
	- Condições fronteira:

$$
V_{y=L_y}=0
$$

$$
\left(\frac{\partial V}{\partial x}\right)_{x=0,x=L_x} = \left(\frac{\partial V}{\partial y}\right)_{y=0} = 0
$$

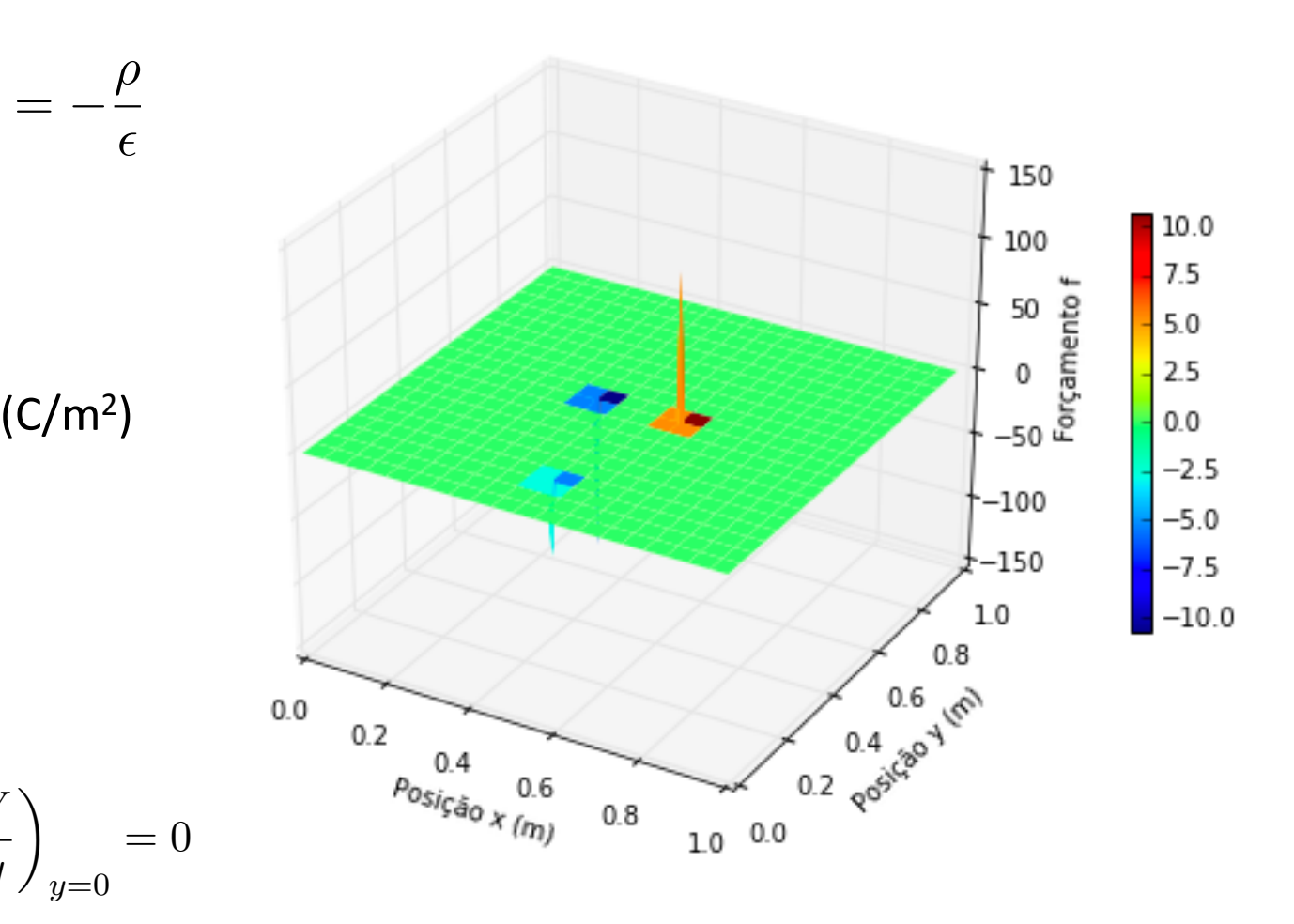

$$
\mathbf{V} = \mathbf{V}_{\mathsf{E}} \implies \frac{\partial^2 V}{\partial x^2} + \frac{\partial^2 V}{\partial y^2} + \frac{\partial^2 V}{\partial z^2} = f \implies V_{i,j}^{n+1} = \frac{V_{i+1,j}^n + V_{i-1,j}^n + \frac{\Delta x^2}{\Delta y^2} (V_{i,j+1}^n + V_{i,j-1}^n) - \Delta x^2 f_{i,j}}{2(1 + \frac{\Delta x^2}{\Delta y^2})}
$$

$$
\frac{\partial^2 V}{\partial x^2} + \frac{\partial^2 V}{\partial y^2} + \frac{\partial^2 V}{\partial z^2} = -\frac{\rho}{\epsilon}
$$

- *i* + *I* res cal gas i *y*<sup>2</sup> (*<sup>V</sup> <sup>n</sup> i,j*+1 <sup>2</sup>*<sup>V</sup> <sup>n</sup>* **•** Três cargas pontuais:
	- $p = 10e-9, -10e-9, 5e-10$  (C/m<sup>2</sup>)
	- Condições fronteira:

$$
V_{y=L_y} = 0
$$

$$
\left(\frac{\partial V}{\partial x}\right)_{x=0,x=L_x} = \left(\frac{\partial V}{\partial y}\right)_{y=0} = 0
$$

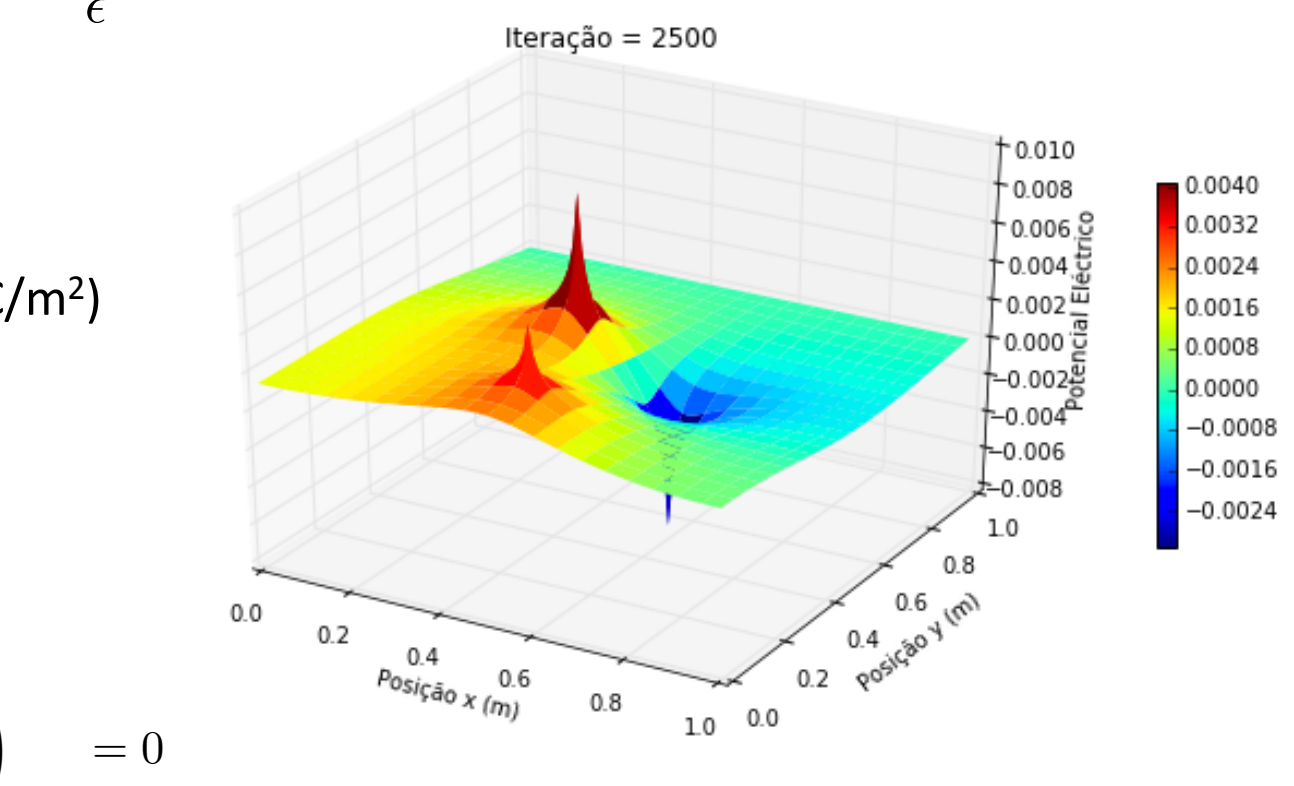

$$
\mathbf{V} = \mathbf{V}_{\mathsf{E}} \implies \frac{\partial^2 V}{\partial x^2} + \frac{\partial^2 V}{\partial y^2} + \frac{\partial^2 V}{\partial z^2} = f \implies V_{i,j}^{n+1} = \frac{V_{i+1,j}^n + V_{i-1,j}^n + \frac{\Delta x^2}{\Delta y^2} (V_{i,j+1}^n + V_{i,j-1}^n) - \Delta x^2 f_{i,j}}{2(1 + \frac{\Delta x^2}{\Delta y^2})}
$$

$$
\frac{\partial^2 V}{\partial x^2} + \frac{\partial^2 V}{\partial y^2} + \frac{\partial^2 V}{\partial z^2} = -\frac{\rho}{\epsilon}
$$

- *i* + *I* res cal gas i *y*<sup>2</sup> (*<sup>V</sup> <sup>n</sup> i,j*+1 <sup>2</sup>*<sup>V</sup> <sup>n</sup>* **•** Três cargas pontuais:
	- $p = 10e-9, -10e-9, 5e-10$  (C/m<sup>2</sup>)

 $V_{y=L_y} = 0$ 

=

 $(017)$ 

◆

*y*=0

 $\partial y$ 

 $\int \partial V$ 

• Condições fronteira: 

*x*=0*,x*=*Lx*

 $\int \partial V$ 

 $\partial x$ 

◆

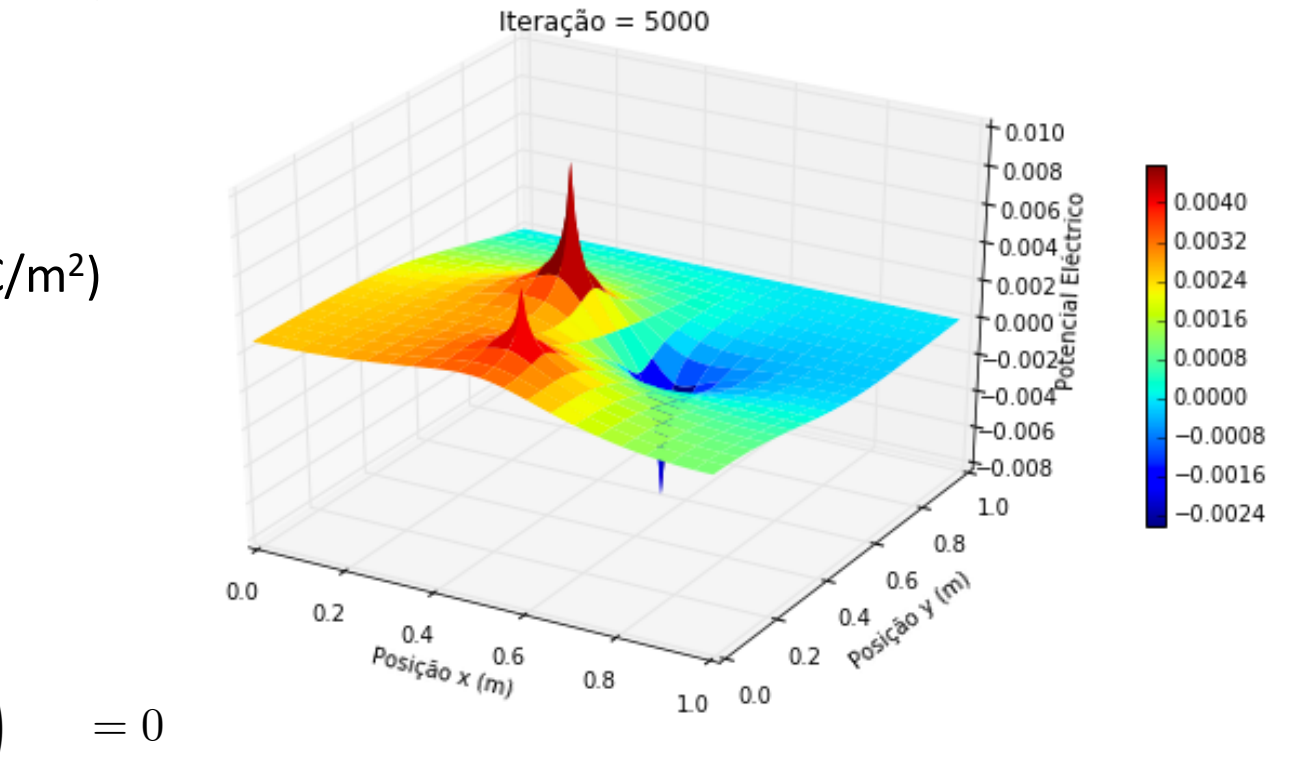

$$
\mathbf{V} = \mathbf{V}_{\mathsf{E}} \implies \frac{\partial^2 V}{\partial x^2} + \frac{\partial^2 V}{\partial y^2} + \frac{\partial^2 V}{\partial z^2} = f \implies V_{i,j}^{n+1} = \frac{V_{i+1,j}^n + V_{i-1,j}^n + \frac{\Delta x^2}{\Delta y^2} (V_{i,j+1}^n + V_{i,j-1}^n) - \Delta x^2 f_{i,j}}{2(1 + \frac{\Delta x^2}{\Delta y^2})}
$$

*i,j*+1 <sup>2</sup>*<sup>V</sup> <sup>n</sup>*

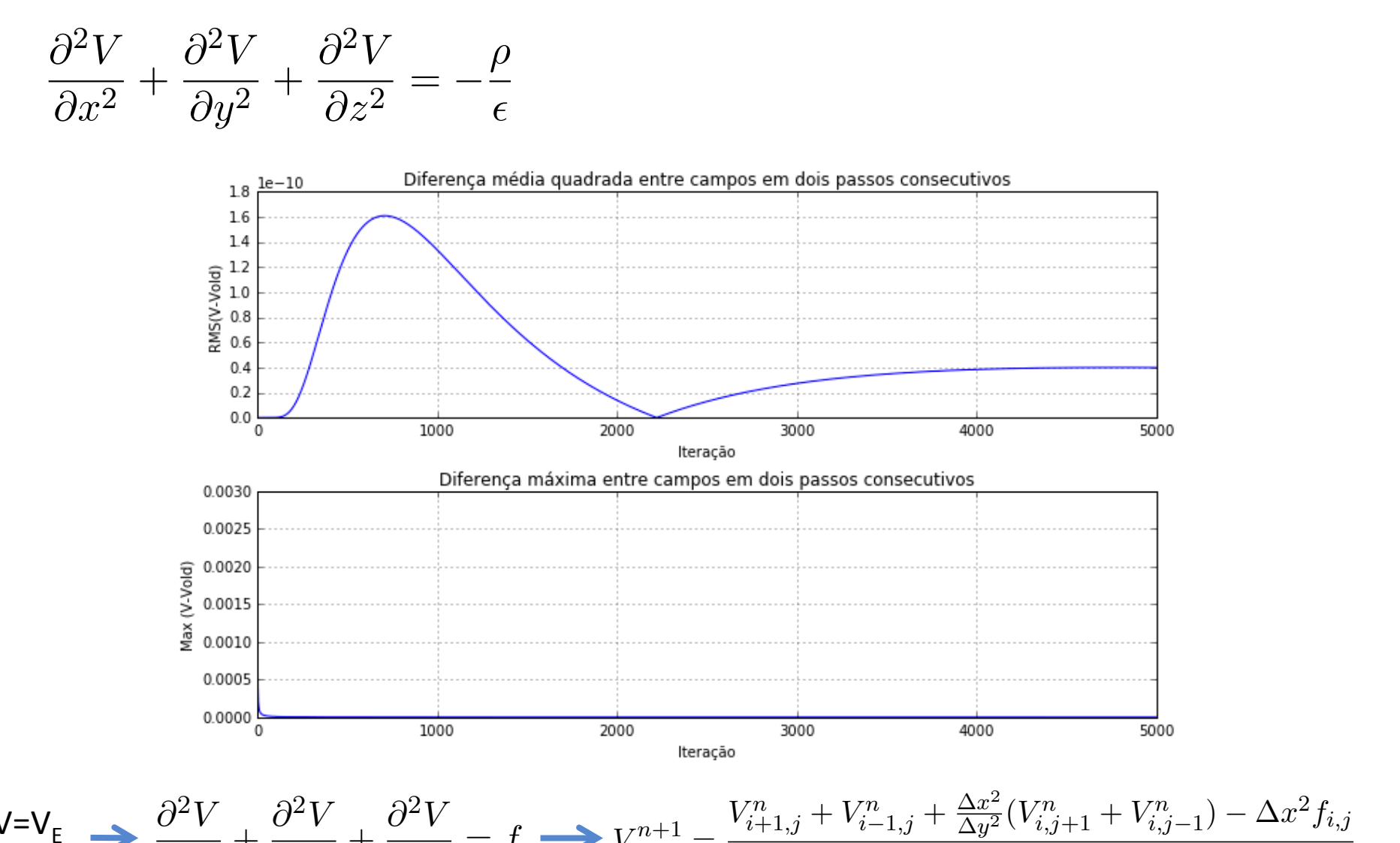

$$
\mathsf{V} = \mathsf{V}_{\mathsf{E}} \implies \frac{\partial^2 V}{\partial x^2} + \frac{\partial^2 V}{\partial y^2} + \frac{\partial^2 V}{\partial z^2} = f \implies V_{i,j}^{n+1} = \frac{V_{i+1,j}^n + V_{i-1,j}^n + \frac{\Delta x^2}{\Delta y^2} (V_{i,j+1}^n + V_{i,j-1}^n) - \Delta x^2 f_{i,j}}{2(1 + \frac{\Delta x^2}{\Delta y^2})}
$$

$$
\frac{\partial^2 V}{\partial x^2} + \frac{\partial^2 V}{\partial y^2} + \frac{\partial^2 V}{\partial z^2} = -\frac{\rho}{\epsilon}
$$

- *i* + *I* res cal gas i *y*<sup>2</sup> (*<sup>V</sup> <sup>n</sup> i,j*+1 <sup>2</sup>*<sup>V</sup> <sup>n</sup>* **•** Três cargas pontuais:
	- $p = 10e-9, -10e-9, 5e-10$  (C/m<sup>2</sup>)
	- Condições fronteira:

$$
V_{y=L_y} = 0
$$

$$
\left(\frac{\partial V}{\partial x}\right)_{x=0,x=L_x} = \left(\frac{\partial V}{\partial y}\right)_{y=0} = 0
$$

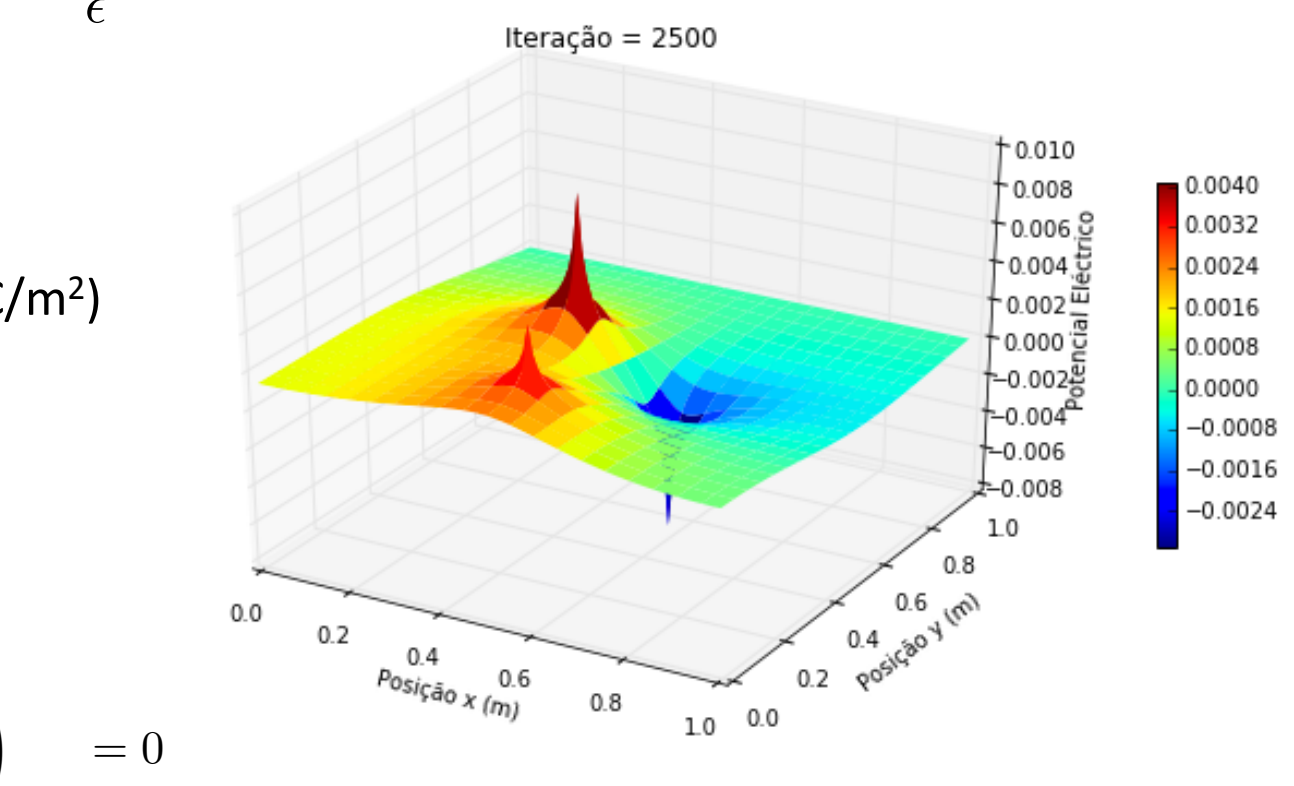

$$
\mathbf{V} = \mathbf{V}_{\mathsf{E}} \implies \frac{\partial^2 V}{\partial x^2} + \frac{\partial^2 V}{\partial y^2} + \frac{\partial^2 V}{\partial z^2} = f \implies V_{i,j}^{n+1} = \frac{V_{i+1,j}^n + V_{i-1,j}^n + \frac{\Delta x^2}{\Delta y^2} (V_{i,j+1}^n + V_{i,j-1}^n) - \Delta x^2 f_{i,j}}{2(1 + \frac{\Delta x^2}{\Delta y^2})}
$$

*i,j*+1 <sup>2</sup>*<sup>V</sup> <sup>n</sup>*

*i,j* <sup>=</sup> *<sup>V</sup> <sup>n</sup>*

$$
\frac{\partial^2 V}{\partial x^2} + \frac{\partial^2 V}{\partial y^2} + \frac{\partial^2 V}{\partial z^2} = -\frac{\rho}{\epsilon}
$$
\niteração = 2500

\nteração = 2500

\niteração = 2500

\niteração = 2500

\niteração = 2500

\niteração = 2500

\n10000

\n10000

\n10000

\n10000

\n1000045

\n100045

\n100045

\n100045

\n100045

\n100045

\n100045

\n100045

\n100045

\n100045

\n100045

\n100045

\n100045

\n100045

\n100045

\n100045

\n100045

\n100045

\n100045

\n100045

\n100045

\n100045

\n100045

\n100045

\n100045

\n100045

\n100045

\n100045

\n100045

\n100045

\n100045

\n100045

\n100045

\n100045

\n100045

\n100045

\n100045

\n100045

\n100045

\n100045

\n100045

\n100045

\n100045

\n100045

\n100045

\n100045

\n100045

\n100045

$$
\mathbf{V} = \mathbf{V}_{\mathsf{E}} \implies \frac{\partial^2 V}{\partial x^2} + \frac{\partial^2 V}{\partial y^2} + \frac{\partial^2 V}{\partial z^2} = f \implies V_{i,j}^{n+1} = \frac{V_{i+1,j}^n + V_{i-1,j}^n + \frac{\Delta x^2}{\Delta y^2} (V_{i,j+1}^n + V_{i,j-1}^n) - \Delta x^2 f_{i,j}}{2(1 + \frac{\Delta x^2}{\Delta y^2})}
$$

*V <sup>n</sup> i,j*+1 <sup>2</sup>*<sup>V</sup> <sup>n</sup>*

$$
\frac{\partial^2 V}{\partial x^2} + \frac{\partial^2 V}{\partial y^2} + \frac{\partial^2 V}{\partial z^2} = -\frac{\rho}{\epsilon}
$$
\nIteração = 2500

\nIteração = 2500

\nIteração = 2500

\nIteração = 2500

\nIteração = 2500

\nIteração = 2500

\nIteração = 2500

\nIteração = 2500

\nIteração = 2500

\nIteração = 2500

\nIteração = 2500

\nIteração = 2500

\nIteração = 2500

\nIteração = 2500

\nIteração = 2500

\nIteração = 2500

\nIteração = 2500

\nIteração = 2500

\nIteração = 2500

\nIteração = 2500

\nIteração = 2500

\nIteração = 2500

\nIteração = 2500

\nIteração = 2500

\nIteração = 2500

\nIteração = 2500

\nIteração = 2500

\nIteração = 2500

\nIteração = 2500

\nItração = 2500

\nItração = 2500

\nItração = 2500

\nItração = 2500

\nItração = 2500

\nItração = 2500

\nItração = 2500

\nItração = 2500

\nItração = 2500

\nItração = 2500

\nItração = 2500

\nItração = 2500

\nItração = 2500

\nItração = 2500

\nItração = 2500

\nItração = 2500

\nItração = 2500

\nItração = 2500

$$
\mathbf{V} = \mathbf{V}_{\mathsf{E}} \implies \frac{\partial^2 V}{\partial x^2} + \frac{\partial^2 V}{\partial y^2} + \frac{\partial^2 V}{\partial z^2} = f \implies V_{i,j}^{n+1} = \frac{V_{i+1,j}^n + V_{i-1,j}^n + \frac{\Delta x^2}{\Delta y^2} (V_{i,j+1}^n + V_{i,j-1}^n) - \Delta x^2 f_{i,j}}{2(1 + \frac{\Delta x^2}{\Delta y^2})}
$$

```
import matplotlib.pyplot as plt
import numpy as np
from mpl toolkits.mplot3d import Axes3D
from matplotlib import cm
from math import pi as pi
```
### plt.rcParams['figure.figsize'] = 10, 6

*#%% Parâmetros*

dx=.01 *# espaçamento entre nodos na direcção x* dy=.01 *# espaçamento entre nodos na direcção x* dx2dy2=dx\*\*2/dy\*\*2  $a=2.*(1+dx2dy2)$  $x = np \cdot \text{area}(0, 1, 1, dx)$ ;  $nx = len(x)$  # vector x  $y=np.arange(0, 1, 1, dy); ny=len(y)$  # vector y V=np.zeros([nx,ny]) *# matriz do campo a determinar* f=np.zeros([nx,ny]) *# matriz do forçamento*  $c1=1e-9$  $c2=-1e-9$  $c3 = 5e - 10$ eps=8.88541878172e-12 f $[40,50] = -c1/eps$ f $[60, 50] = -c2/eps$ f $[50, 15] = -c3/eps$ it=0 *# iteração* Vold=np.zeros([nx,ny]) *# campo no passo anterior* DifAll=np.array([])  $\#$  diferenca entre campos em dois passos consecutivos, considerando to DifMax=np.array([])  $\#$  diferença entre campos em dois passos consecutivos, considerando ap

```
#%% Condições fronteira
V[0,:]=V[1,:]V[nx-1,:]=V[nx-2,:]V[:, 0] = V[:, 1]V[:, ny-1]=0#%% Plot 3D - potencial
fig = plt.findure()ax = plt \cdot axes(projection='3d')yy, xx = np. meshgrid(x, y)surf=ax.plot_surface(xx,yy, V, rstride=5, cstride=5, cmap=cm.jet, linewidth=0)
#ax.set_zlim(0,10)
fig.colorbar(surf, shrink=0.5)
ax.set_xlabel(u'Posição x (m)')
ax.set_ylabel(u'Posição y (m)')
ax.set zlabel(u'Potencial Eléctrico')
2 #%% Plot 3D - forçamento
fig = plt.findure()ax = plt \cdot axes(projection='3d')surf=ax.plot surface(xx,yy, f, rstride=5, cstride=5, cmap=cm.jet, linewidth=0)
#ax.set_zlim(0,10)
fig.colorbar(surf, shrink=0.5)
ax.set_xlabel(u'Posição x (m)')
ax.set_ylabel(u'Posição y (m)')
```
ax.set\_zlabel(u'Forçamento f')

```
33
```

```
#%% Método de Jacobi
```

```
niter = 2500 # nr de iterações
for i in range(niter):
    it + = 1 Vold[:]=V[:] # actualizar o campo no passo anterior
     ms=0 # média quadrada
   for ix in range(1, nx-1):
       for iy in range(1, ny-1):
           V[ix, iy] = (V[ix+1, iy] + V[ix-1, iy] + dx2dy2*(V[ix, iy+1] + V[ix, iy-1])- dx\ast\ast2\ast f[i x, iy]) / a
    # Condições fronteira
   V[0,:]=V[1,:]V[nx-1,:]=V[nx-2,:]V[:, 0] = V[:, 1]V[:, ny-1]=0 ms = ms + (V[ix,iy] - Vold[ix,iy])**2 # diferença quadrada entre campos para cada ponto 3
    ms = np.sqrt(ms/(nx*ny)) # raíz quadrada da média quadrada
    DifAll = np.append(DifAll,ms) # vector com a diferença média quadrada entre campos em d
     dif = V-Vold # diferença entre o campo em dois passos consecutivos
     dm = np.max(np.max(dif)) # diferença máxima entre o campo em dois passos consecutivos 
     DifMax = np.append(DifMax,dm) # vector com a diferença máxima entre campos em dois passos consecutivos
```

```
#%% Plot 3D
```

```
fig = plt.findure()ax = plt \cdot axes(projection='3d')surf=ax.plot_surface(xx,yy, V, rstride=5, cstride=5, cmap=cm.jet, linewidth=0)
#ax.set_zlim(0,10)
fig.colorbar(surf, shrink=0.5)
ax.set_xlabel(u'Posição x (m)')
ax.set_ylabel(u'Posição y (m)')
ax.set zlabel(u'Potencial Eléctrico')
ax.set title(u'Iteração = '+str(it))#plt.savefig('figura.png')
#%% Plot 2D
plt.close()
plt.rcParams['figure.figsize'] = 8, 6
# plt.contourf(xx,yy,h)
plt.pcolor(xx,yy,V) # figura 2D do sinal inicial
#plt.clim(0,10) # limites da barra de cores
cb=plt.colorbar()
cb.set_label(u'Potencial Eléctrico') # legenda da barra de cores
plt.xlabel(u'Posição x (m)')
plt.ylabel(u'Posição y (m)')
plt.title(u'Iteração = '+str(it))
```

```
#%% Plot convergence
```

```
plt.close()
plt.rcParams['figure.figsize'] = 10, 6
plt.subplot(2,1,1)
plt.plot(range(it), DifAll)
plt.xlabel(u'Iteração')
plt.ylabel(u'RMS(V-Vold)')
plt.title(u'Diferença média quadrada entre campos em dois passos consecutivos')
plt.grid()
plt.subplot(2,1,2)
plt.plot(range(it), DifMax)
plt.xlabel(u'Iteração')
plt.ylabel(u'Max (V-Vold)')
plt.title(u'Diferença máxima entre campos em dois passos consecutivos')
plt.grid()
plt.tight_layout()
```